### PostgreSQL FDW

Pavel Stěhule COMMON, ČR a Slovensko Dolní Morava 2018

### Ukázka - file\_fdw

#### CREATE EXTENSION file\_fdw;

#### CREATE SERVER fileserver

```
 FOREIGN DATA WRAPPER file_fdw;
```
#### CREATE FOREIGN TABLE passwd (

- username text,
- passwd text,
- uid int,
- gid int,
- info text,
- home text,
- shell text
- ) SERVER fileserver

```
OPTIONS ( filename '/etc/passwd',
       format 'csv',
        delimiter ':');
```
### Ukázka - file\_fdw

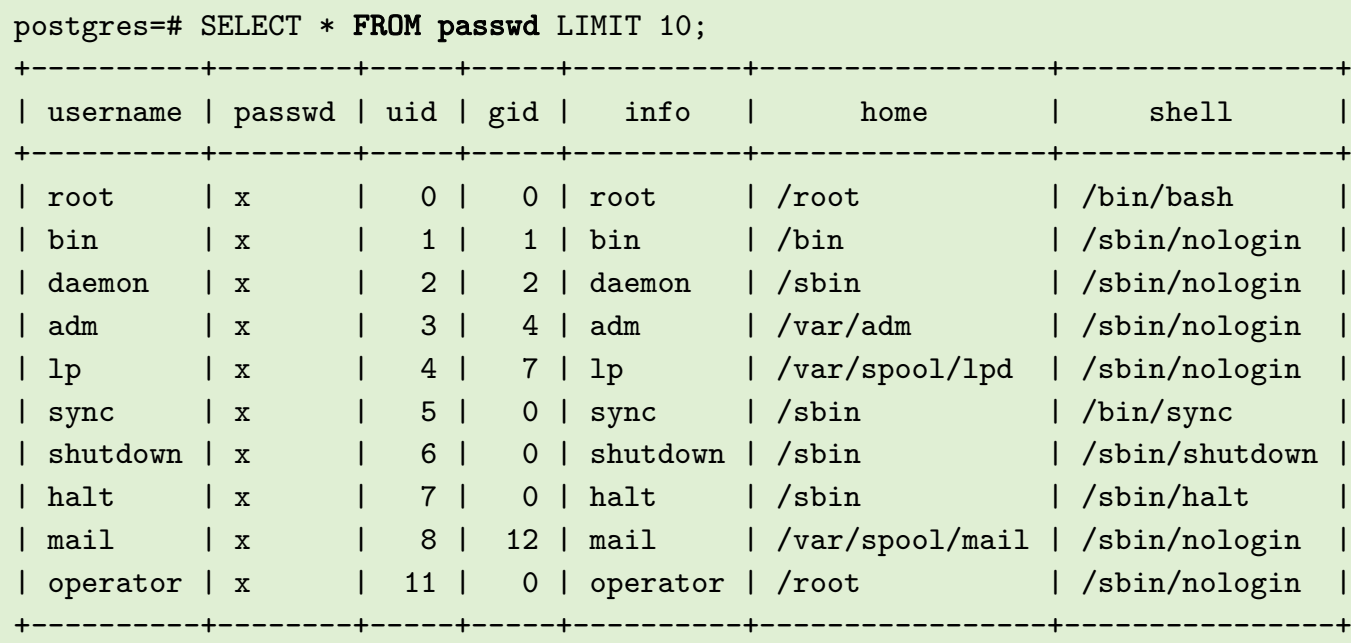

(10 rows)

## Historie - SQL/MED

- MED Management of External Data (SQL:2003)
- PostgreSQL  $9.2$  file\_fdw  $(2012)$
- PostgreSQL 9.3 postgres  $fdw$  (2013)
- PostgreSQL 9.5 IMPORT FOREIGN SCHEMA (2015)
- PostgreSQL 9.6 foreign join, sort, UPDATE, DELETE (2016)
- PostgreSQL 10 aggregate push down (2017)
- PostgreSQL 11 optimalizace DELETE, UPDATE FROM (2018)

## PostgreSQL FDW API

- Postupně rozvíjené API pro přístup k vzdáleným zdrojům. Vzhledem k tomu, že se jedná o komunikaci PostgreSQL  $\leftrightarrow$  zdroj dat, tak je API jednodušší obdobné další (ODBC, ADO, DBI,..)
- Driver pro PostgreSQL slouží jako referenční driver
- Implementace driveru může mít různé úrovně
- Pomocí FDW driveru a partitioningu lze vytvořit analytický cluster
- Pomocí FDW driverů je možné vytvářet distribuované databáze
- FDW API používají i nadstavby PostgreSQL pro přístup k speciálně uloženým datům
- Pracuje se na implementaci plné podpory 2PC

## PostgreSQL FDW API

- Jednoduchá implementace existují vyšší desítky driverů
- Kompletní drivery pro PostgreSQL, Oracle
- Read only drivery pro MSSQL, DB2, Firebird, Informix, CouchDB, MongoDB, Redis, ...
- Read only drivery pro soubory ve formátu CSV, CDR, PBF, ...
- Drivery pro LDAP, GIT, ICAL, RSS, Telegram, Twitter, Google spreadsheet, ...
- Generické drivery pro ODBC, JDBC
- Knihovna pro tvorbu vlastních driverů Multicorn
- Výukové drivery Dummy, Hello world, Black hole,

## blackhole\_fdw

- Jednoduchý tutoriál komentované API, cca 40kB
- cca 6 povinných callback volání
	- GetForeignRelSize, GetForeignPaths, GetForeignPlan, BeginForeignScan, IterateForeignScan, ReScanForeignScan, EndForeignScan
- cca 14 nepovinných callback volání
	- IsForeignRelUpdatable, AddForeignUpdateTargets, ExecForeignInsert, ExecForeignUpdate, ExecForeignDelete, ExplainForeignScan, AnalyzeForeignTable, ImportForeignSchema, GetForeignJoinPaths, GetForeignRowMarkType, ...

### IMPORT SCHEMA

```
CREATE EXTENSION postgres_fdw;
```

```
CREATE SERVER alfa_server 
FOREIGN DATA WRAPPER postgres_fdw 
OPTIONS (dbname 'alfa');
```

```
CREATE USER MAPPING FOR pavel 
 SERVER alfa_server
OPTIONS (user 'pavel');
```

```
IMPORT FOREIGN SCHEMA public
FROM SERVER alfa_server 
 INTO public;
```
## EXPLAIN - ORDER BY push down

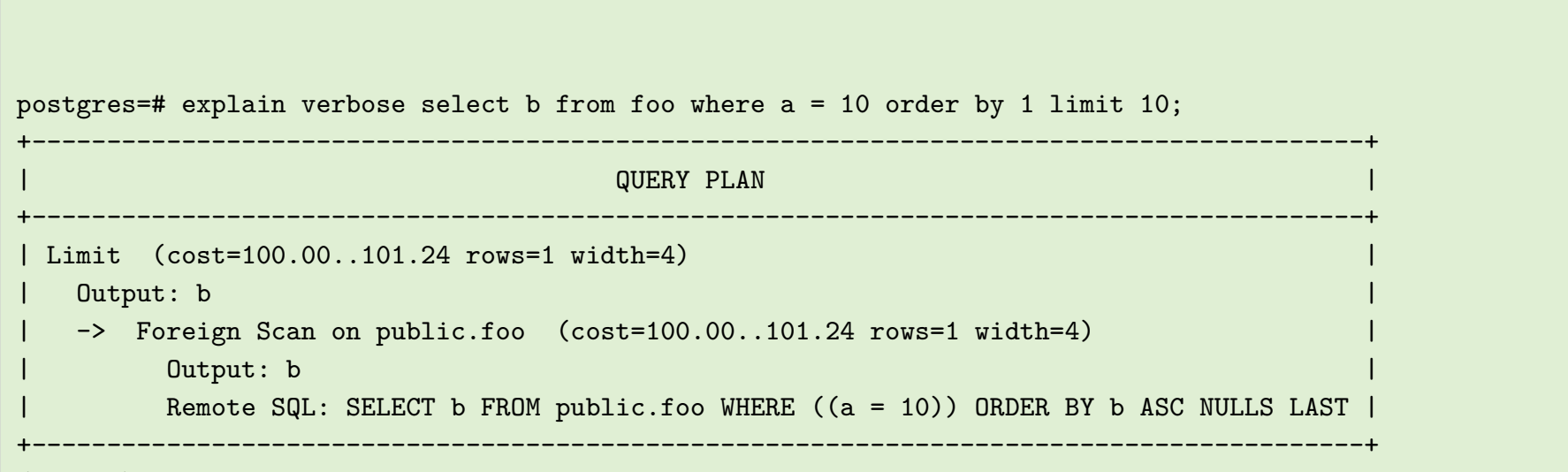

(5 rows)

## EXPLAIN agg push down

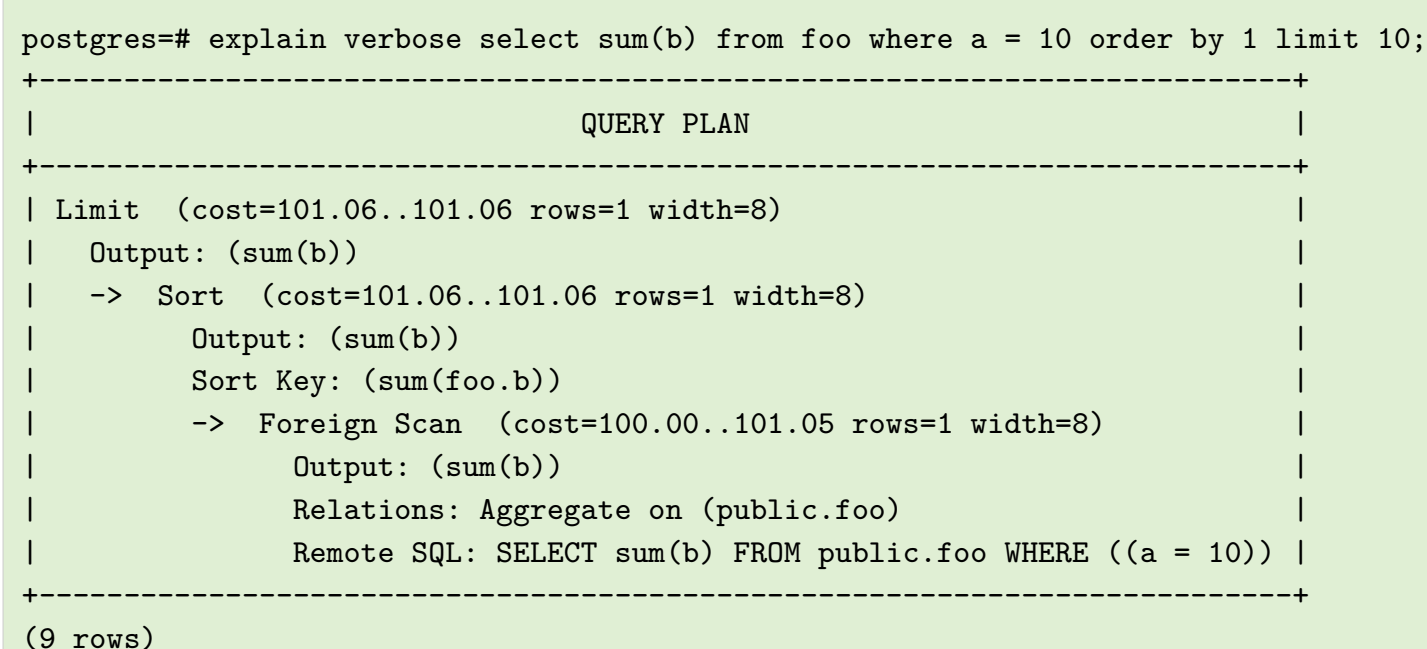

# Chybí

- Podpora plného 2PC .. aktuálně pouze distribuovaná transakce
- Zápis dobře nefunguje, pokud sloupce mají definovány defaultní sloupce a při insertu nejsou explicitně zadány